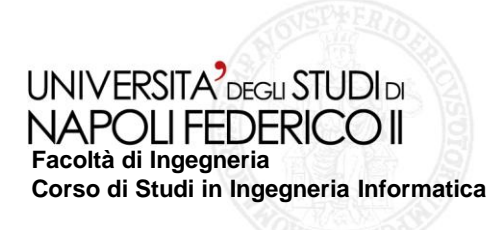

tesi di laurea

## **Esperimenti di migrazione di funzionalità di Web Application verso Web Service**

Anno Accademico 2007/2008

**relatore**

Ch.mo prof. Porfirio Tramontana

**candidato** Fabio Conte

Matr. 534/002716

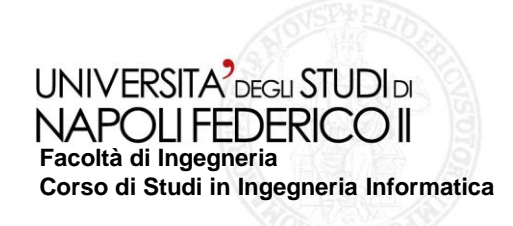

# **Introduzione**

**Sul Web sono presenti molte Web Application che offrono diverse funzionalità. Come possiamo renderle accessibili in maniera programmatica?**

**- Una possibile soluzione è migrarle verso Web - Service** 

## **Definizione del W3C:**

*" A Web service is a software system designed to support interoperable machine-to-machine interaction over a network. It has an interface described in a machine-processable format (specifically: WSDL). Other systems interact with the Web service in a manner prescribed by its description using SOAP messages, typically conveyed using HTTP with an XML serialization in conjunction with other Web-related standards."* **[W3C Working Group – February 11, 2004]**

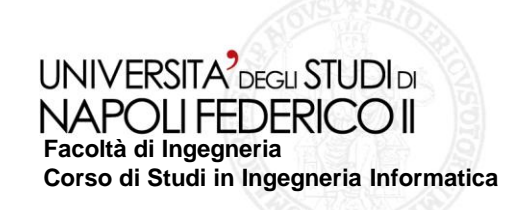

# **Quale metodologia utilizzare per la migrazione?**

**Black-Box:**nella quale lo studio si limita alle sole interfacce esterne del sistema e ad attività di incapsulamento (*wrapping)* costruendo dei bozzoli software intorno a quelle unità che funzionano bene ed hanno interfacce ben definite

**White-Box:**la quale richiede una conoscenza approfondita della Web-Application in modo da consentire una sostituzione del sistema (netta o graduale), adottando il codice in nuovi ambienti, riscrivendone alcune parti ed aggiungendone, in modo coerente, di nuove

**Gray-Box:**nella quale si utilizza un misto di black-box e white-box , utilizzando il secondo approccio soprattutto per le parti con alto valore di business.

# **Andremo ad analizzare l'approccio black-box.**

Sarebbe troppo oneroso sviluppare un wrapper ad hoc per ogni funzionalità che si vuole migrare.

- Possiamo "scomporre" il wrapper in due parti:
- 1) Automa non deterministico
- 2) Interprete

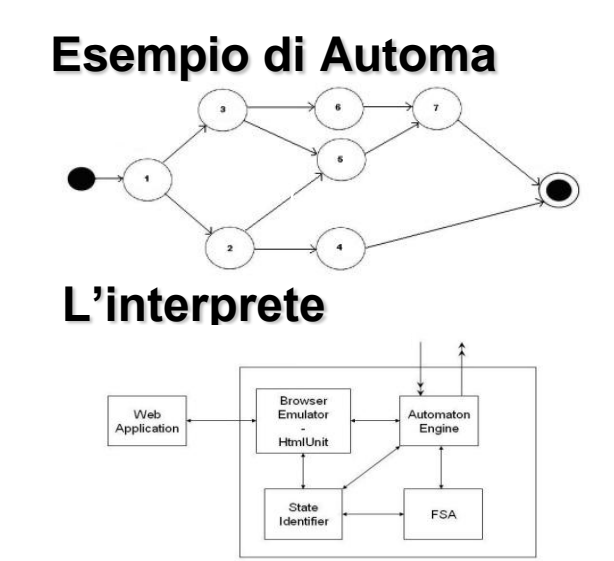

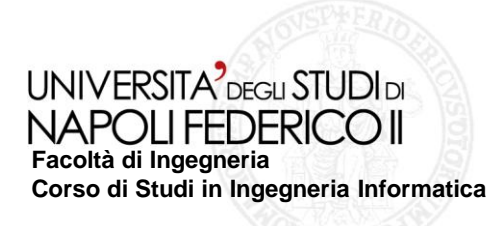

# **Passi della metodologia black-box:**

- **Selezionare la funzionalità di interesse che si vuole migrare verso web service**
- **Effettuare un reverse engineering dell'interfaccia utente della Web**   $\overline{\phantom{a}}$ **Application**
- **Creare il Modello di Interazione descrivendolo tramite l'***FSA*  $\mathcal{L}^{\text{max}}$
- *Convalidare* **il Wrapper** П
- **Esportare la funzionalità creata verso web service** m.

# **Esempio Migrazione di un Servizio: Google Scholar**

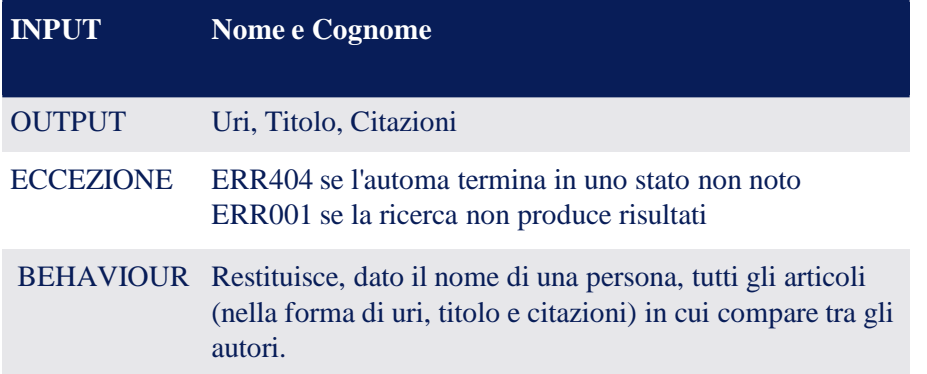

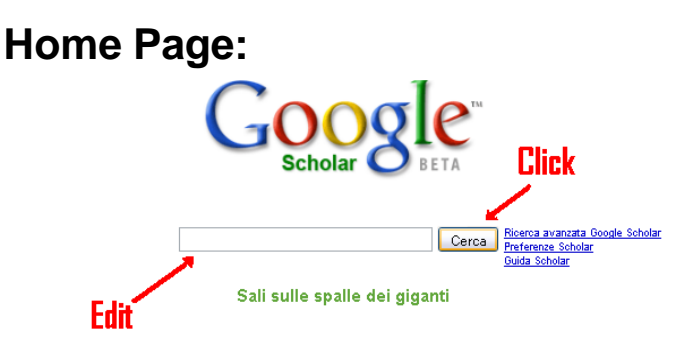

#### **UNIVERSITA** DEGLI STUDI DI NAPOLLEFDERICOLL **Facoltà di Ingegneria Corso di Studi in Ingegneria Informatica**

**Esperimenti di migrazione di funzionalità di Web Application in Web Service** 

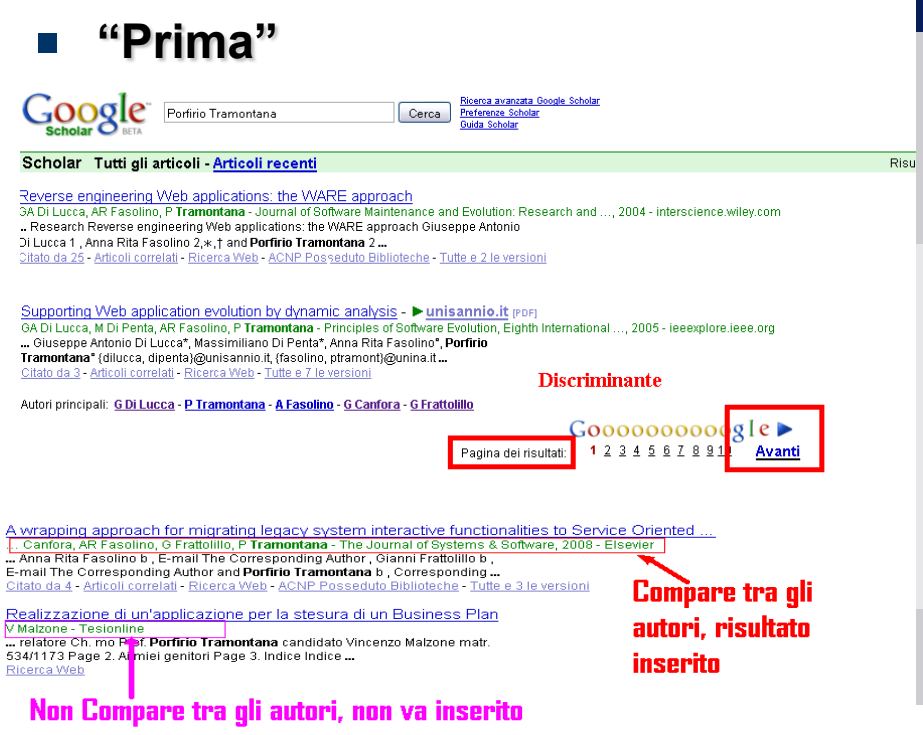

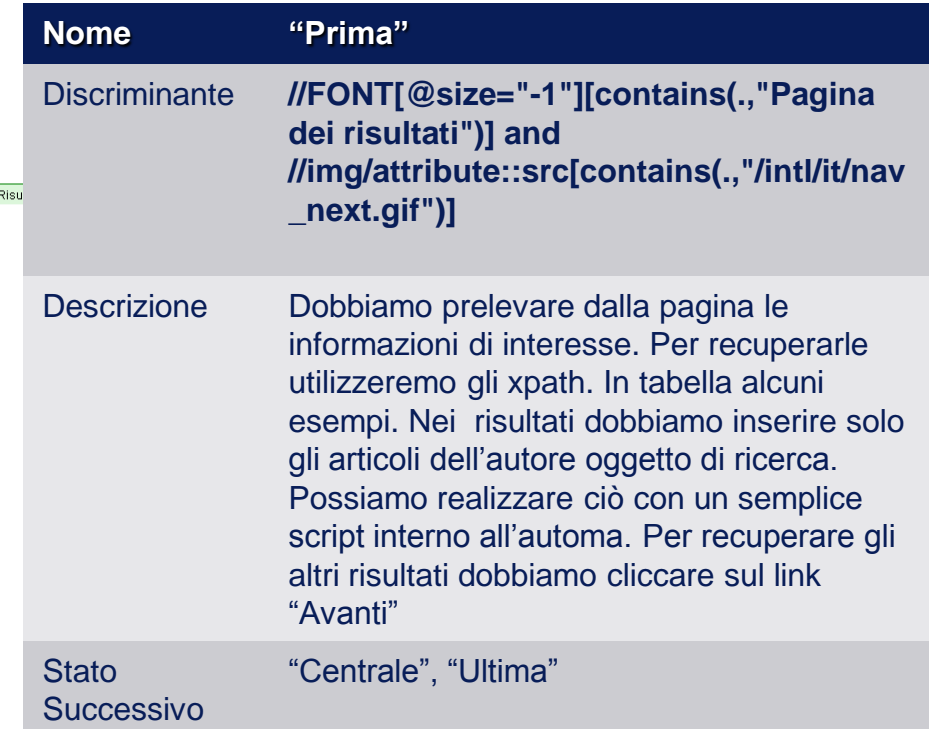

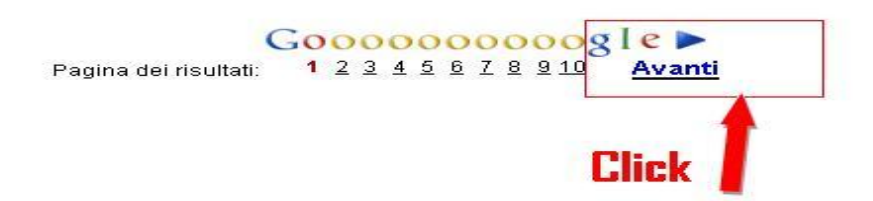

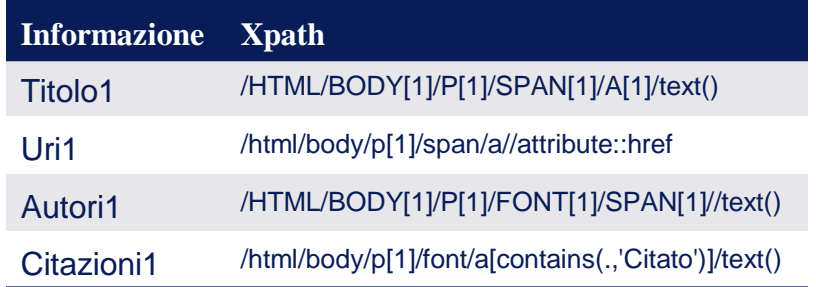

#### **UNIVERSITA** DEGLI STUDI DI NAPOLIFEDERICO II **Facoltà di Ingegneria Corso di Studi in Ingegneria Informatica**

**Esperimenti di migrazione di funzionalità di Web Application in Web Service** 

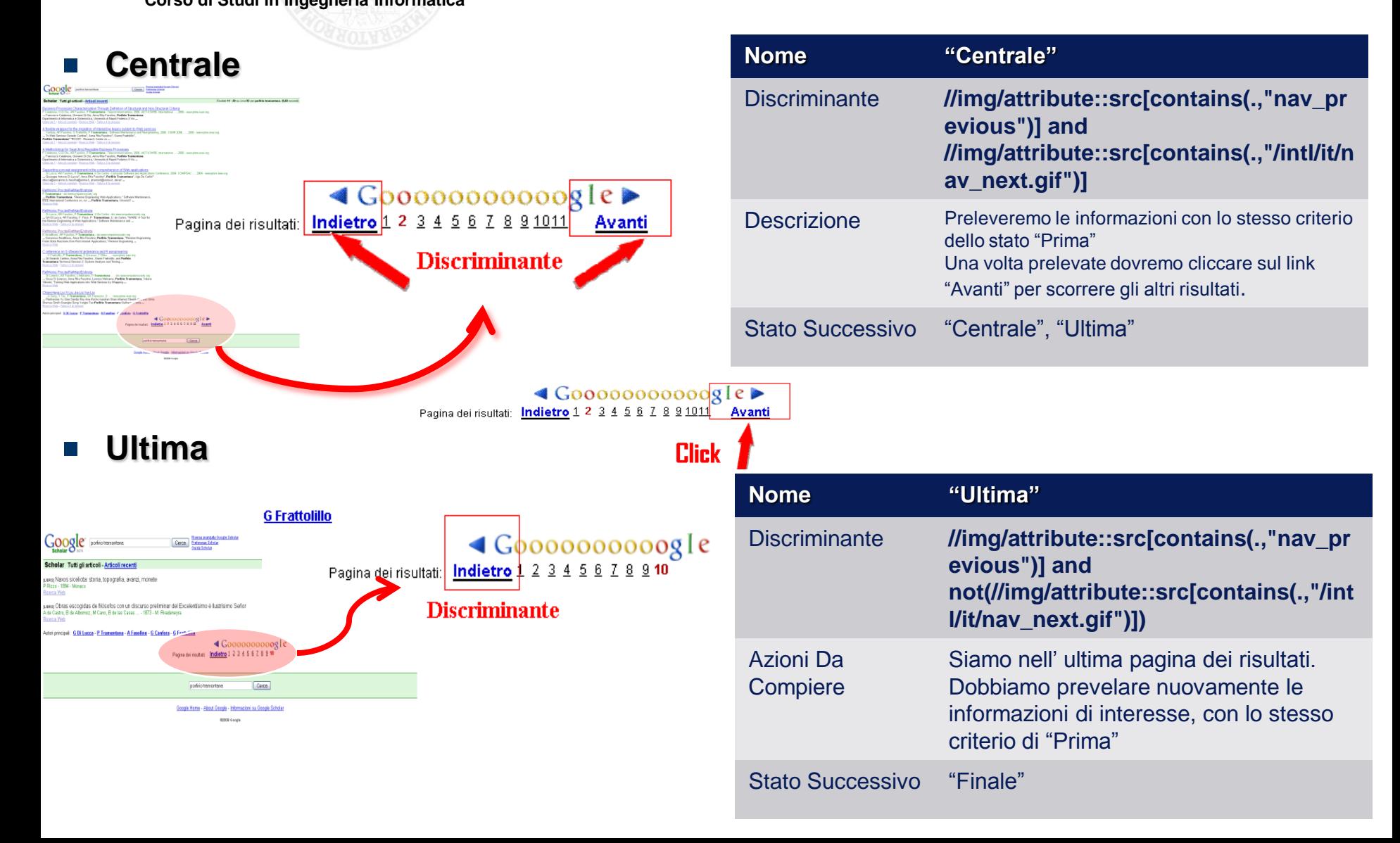

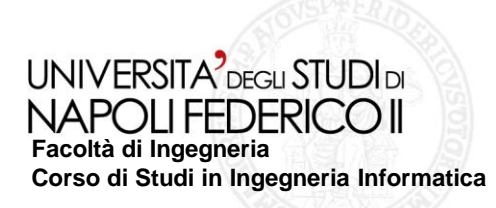

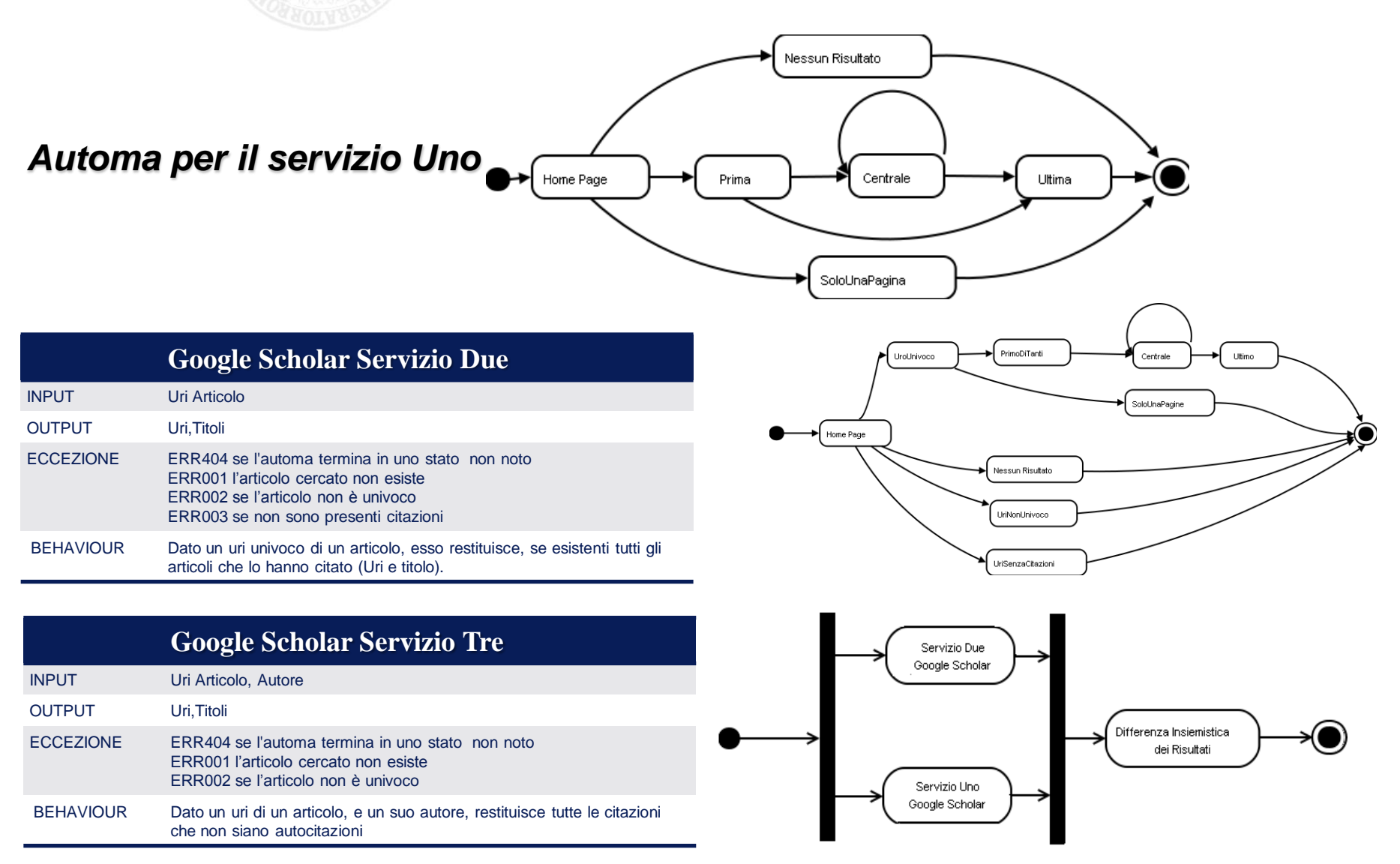

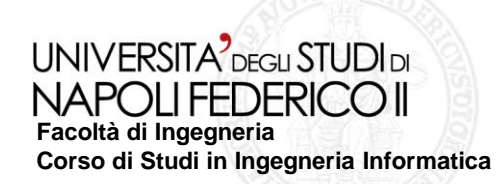

## **Wrapper Wikipedia**

#### **Wikipedia Servizio Uno**

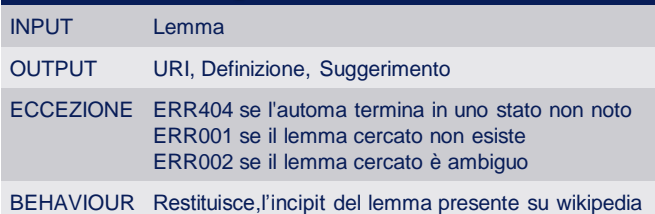

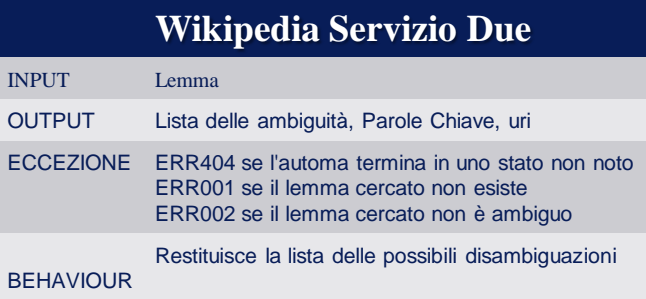

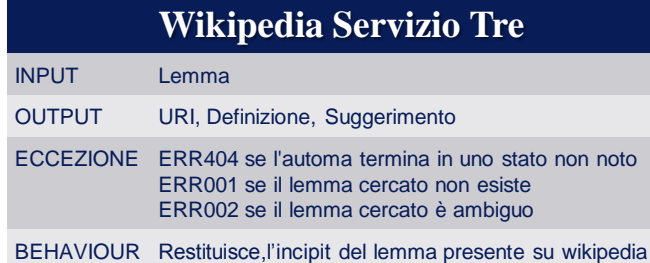

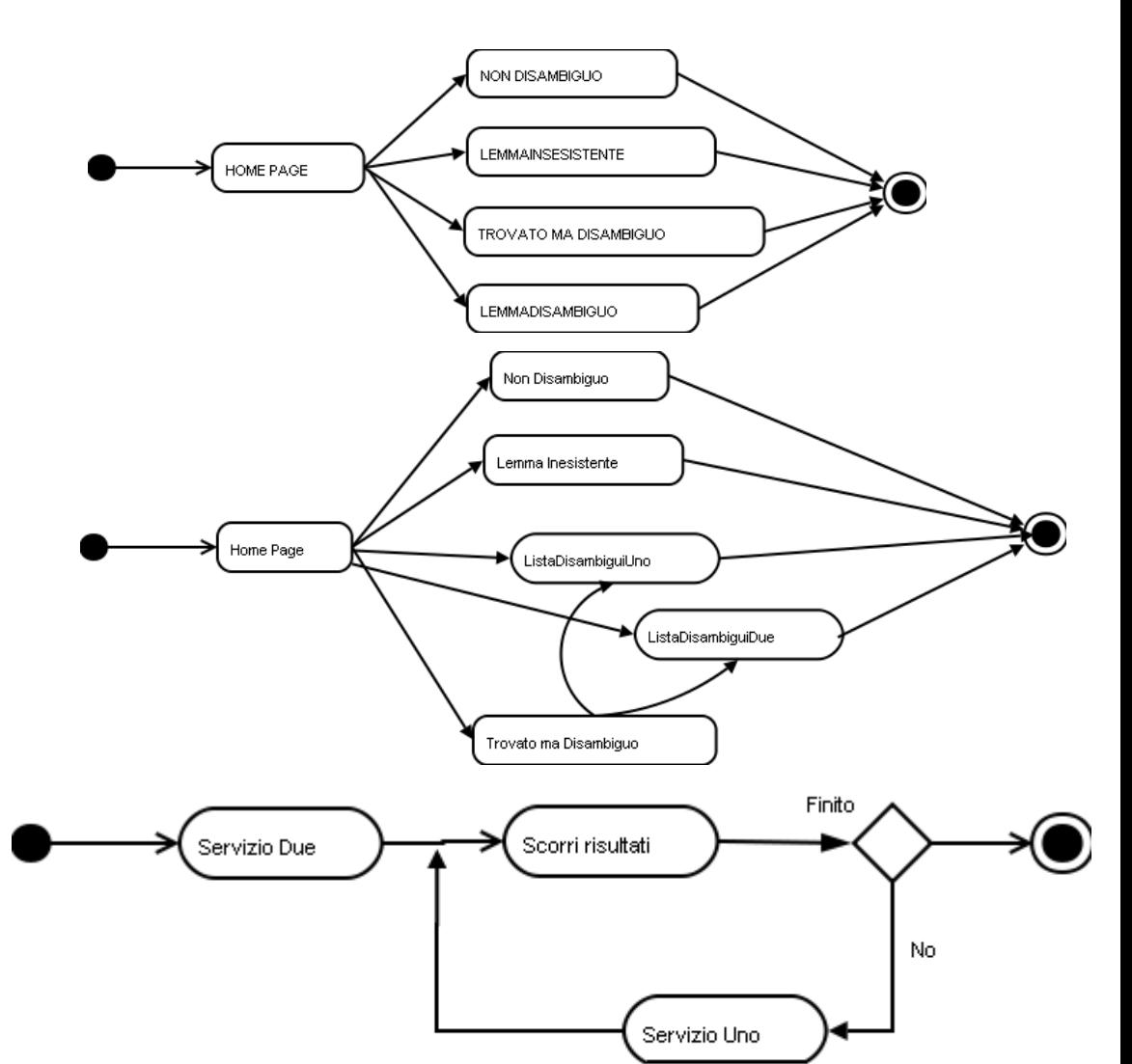

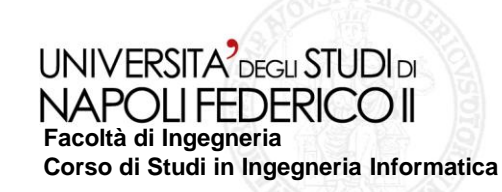

# Per convalidare i wrapper effettueremo un test funzionale

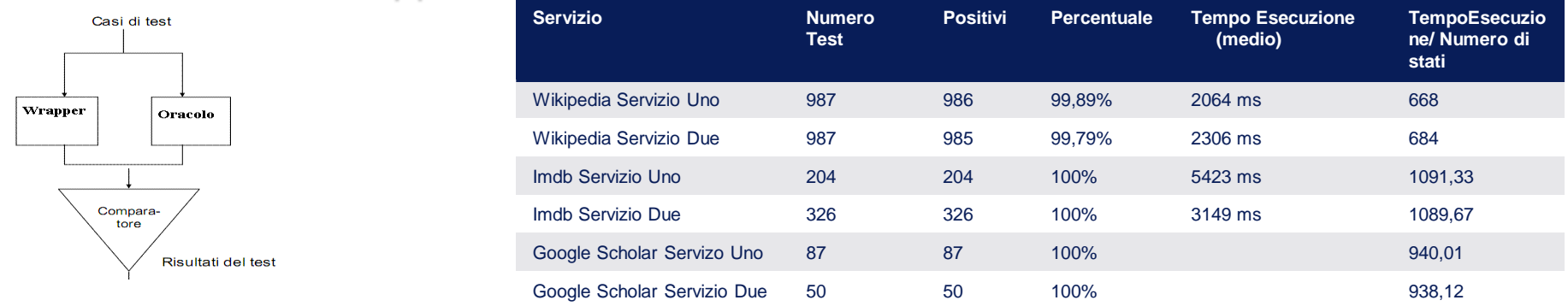

### **Esempi di Tempi di esecuzione dettagliati per il Servizio "Wikipedia Due"**

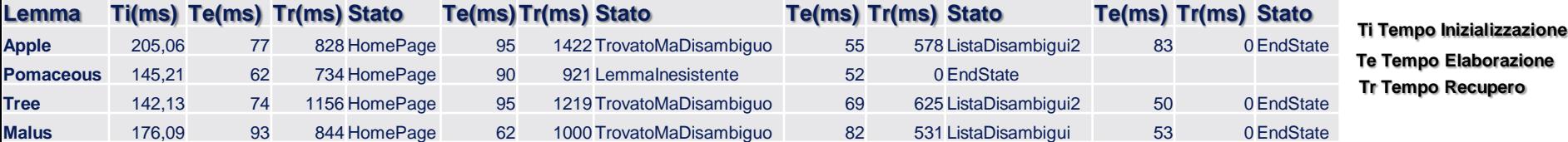

#### **Il tempo di esecuzione dipende da:**

- Numero di stati in cui transita l'automa
- Tempo di recupero per le pagine web associate ad ogni stato
- Tempo di elaborazione per le pagina web associate ad ogni stato

Conoscendo il numero di stati in cui transiterà l'automa, il tempo medio di recupero e di elaborazione, con buona probabilità il suo tempo di esecuzione sarà:

$$
Tes \approx T_i + (Tr + Te) * (n - 1) + Te
$$

$$
Tes = T_{ic} + \sum_{l=1}^{n} \bigl( (Trp_l + Tep_l) \bigr)
$$

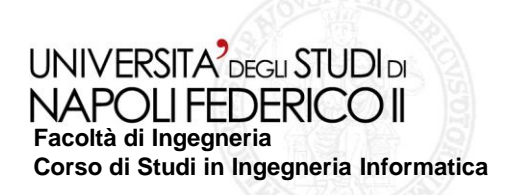

# **Comparativa tra diverse metodologie:**

#### **Wikipedia Servizio Due**

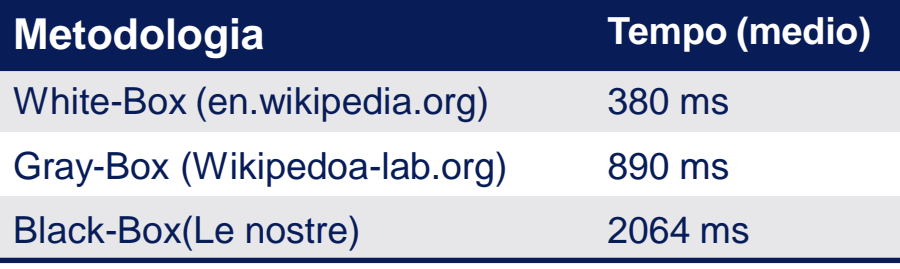

**Come prevedibile l'approccio black-box è il più lento. In generale le soluzioni basate sul wrapping non brillano mai per efficienza di tempo di esecuzione. Ma in alcuni casi è l'unico possibile.**

**- Per migliorare le prestazioni, per servizi idempotenti possiamo salvare i risultati ottenuti dall'esecuzione del wrapper.**

**Possiamo considerare idempotenti anche quei servizi dipedenti da resource, in cui si può approssimare la costanza della risorsa tra richieste ravvicinate ( es: motori di ricerca)**

#### **Svantaggi:**

- **Piccolo overhead introdotto ad ogni richiesta**
- **Dimensione dell'archivio non trascurabile**
- **Possibilità di incoerenza delle informazioni**

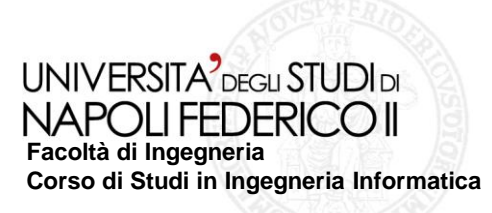

# **Sviluppi futuri**

# **I risultati ottenuti sono stati incoraggianti, ma rimangono aperte una serie di problematiche legate a scelte/limiti progettuali:**

**Non possiamo operare su Web Application le cui pagine Web non siano codificate in Html**

**Non possiamo operare su Web Application sviluppate secondo la metodologia AJAX**

 **Gli elementi creati con le funzioni Javascript "alert" e "confirm" non sono gestibili, per limiti delle libreria utilizzata per il "Browser Emulator"**

**Si potrebbe pensare di aggiungere nuovi elementi di interazione con la Web Application,attualmente non supportati, come il doppio click o il movimento del mouse su un elemento**